# Guide to Academic Information Search for Students of Tohoku University 2009

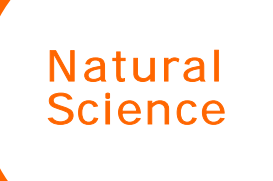

L L L

Tohoku University Library

# Guide to Academic Information Search for Students of Tohoku University 2009

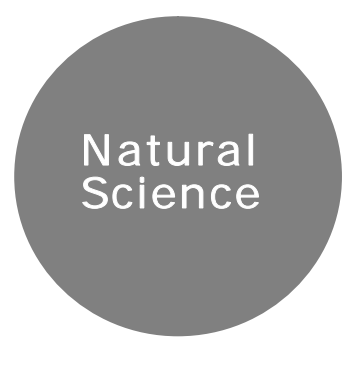

Tohoku University Library

#### J Guide to Academic Information Search for Students of Tohoku University 2009 Natural Science

Copyright © 2009 by Tohoku University Library

First Edition 2007 Second Edition 2008

Tohoku University Library Kawauchi, Aoba-ku, Sendai 981-8576 Phone: 022-795-5925 Fax: 022-795-5905 E-mail: kikaku@library.tohoku.ac.jp URL: http://tul.library.tohoku.ac.jp/ (Japanese version)

## **Contents**

### Preface

### Part I Library Information and Services

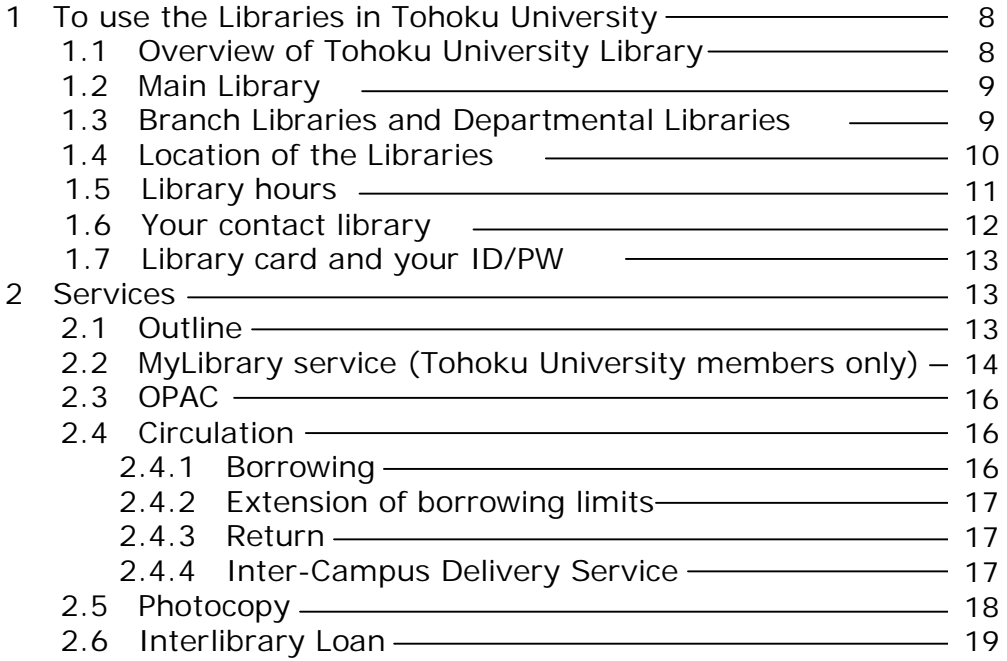

#### Part II Information Research in Natural Science –E-Journal and Database

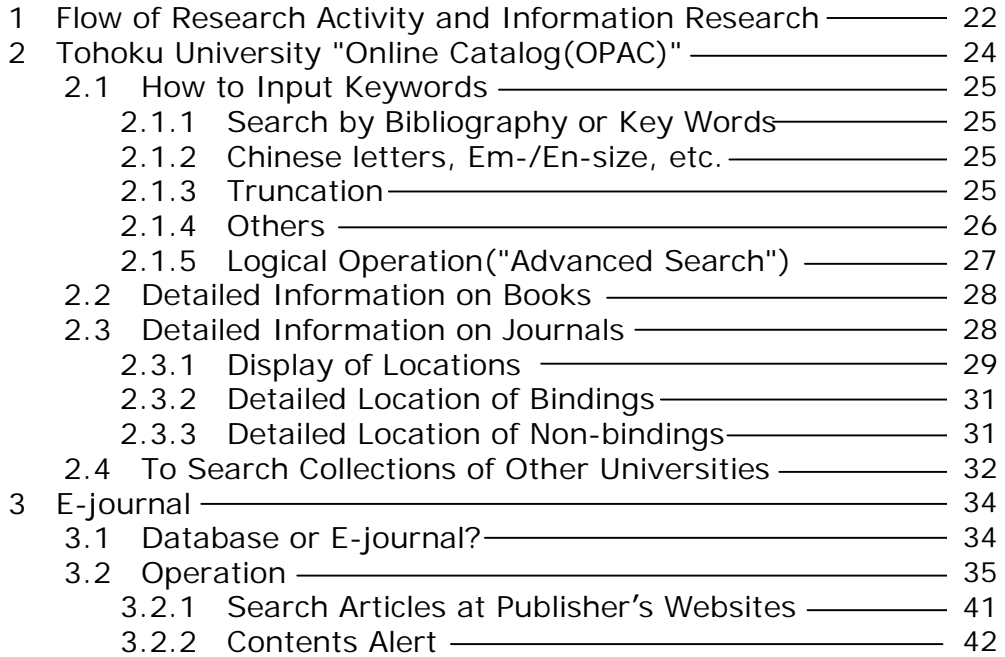

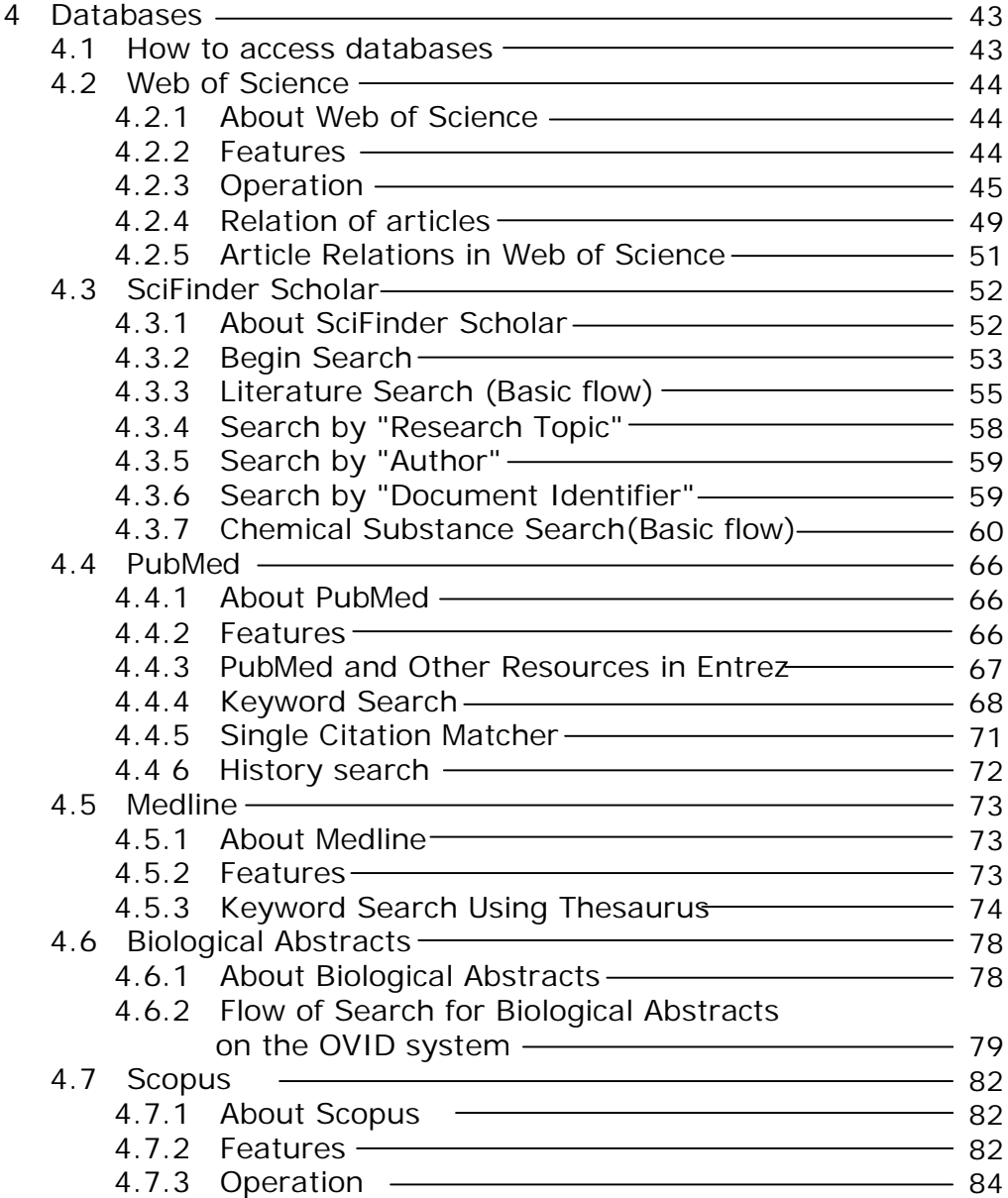

#### Part III Information Research in Natural Science –Other Types of Resources

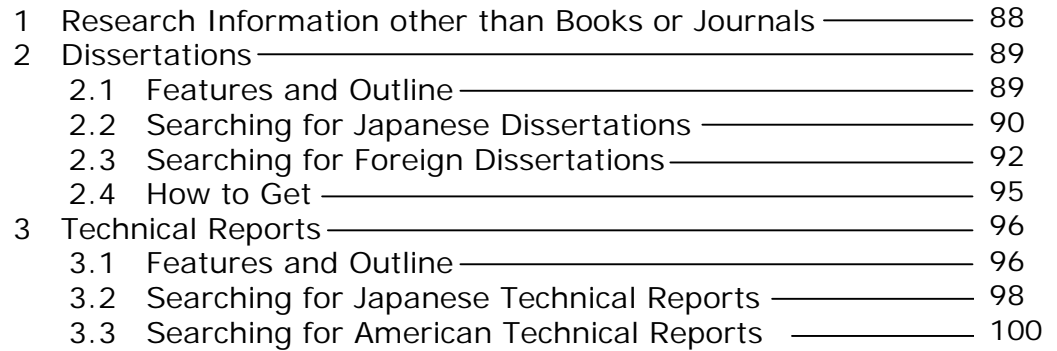

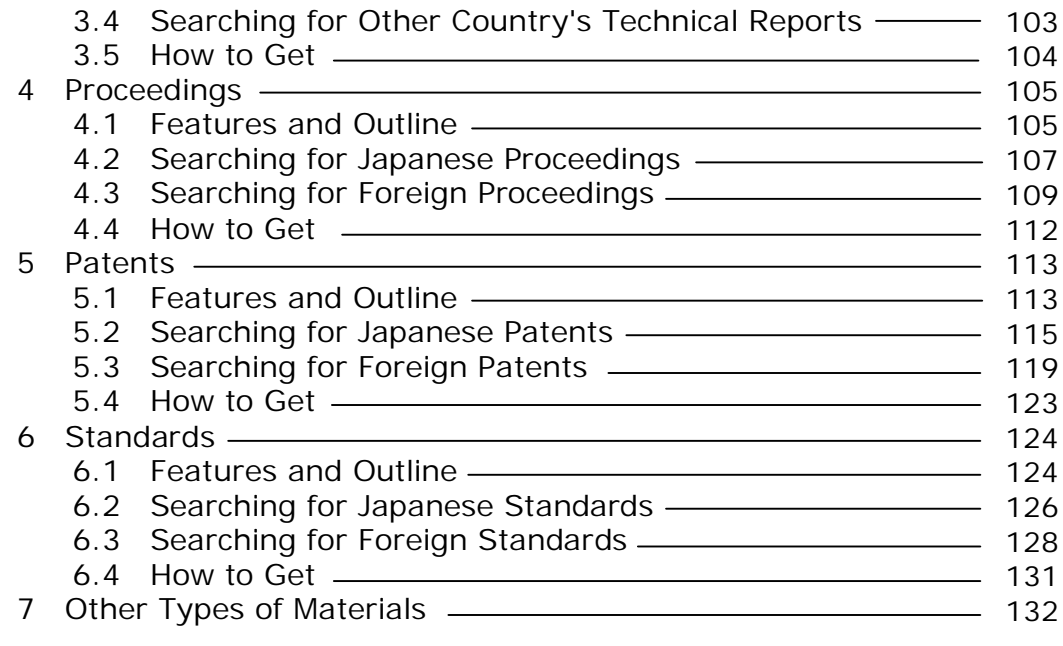

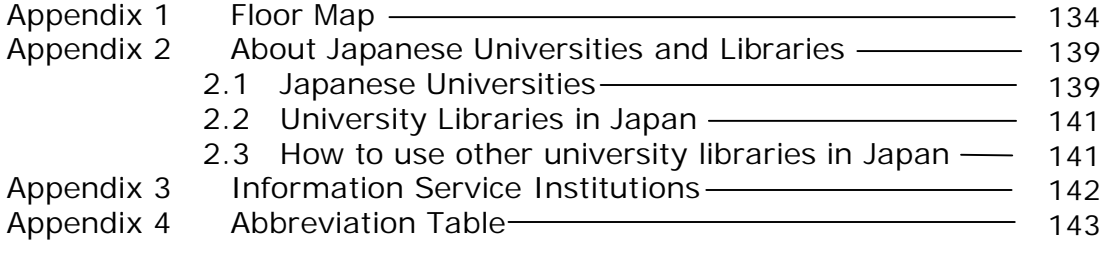

Screenshots used in this guide may differ from those appearing on actual websites. See the Tohoku University Library website for latest news and information about each tool.

## http:/ / tul.library.tohoku.ac.jp/ (Japanese version)

## http:/ / tul.library.tohoku.ac.jp/ index.php?easiestml\_lang=en English version